To Download Adobe Photoshop for Windows 64bit from Softonic...

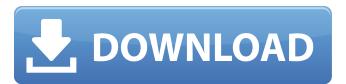

# Photoshop Free Download In Softonic Crack Keygen Full Version

Tip Try not to use Photoshop on a day when you don't have the time to get used to the layout of the program. Photoshop uses a lot of screen space and screen time can take up a lot of that space. It can also slow down your computer if you don't use it properly. ## Defining the Document Once you have created a new file, it will open in the Organizer window, as shown in Figure 2-2. All the files you've opened in Photoshop are in the Organizer, including the current document. To exit the Organizer and return to Photoshop, you'll use the File menu. Select Exit to leave Photoshop.

## Photoshop Free Download In Softonic Crack+ With Keygen

This article summarizes the program and its features. In the following tables, you can easily find which of the descriptions matches with each tool in the program. You can also find a comparison with the other editions of Photoshop CC, Adobe Photoshop CC, Adobe Photoshop CD and Adobe Photoshop CD and Adobe application is a lab and adobe photoshop CD and Adobe application is a lab and adobe and adobe

#### Photoshop Free Download In Softonic Crack Download [Mac/Win]

Genotype frequencies of the \*MSR1\* gene in PCa and BPH patients and controls. \*MSR1\* (SNP) \*PCa\* \*BPH\* \*Control\* \*OR (95% CI)\*

# What's New In Photoshop Free Download In Softonic?

The Liquify filter lets you control the amount of stretching and warping that will occur when you make an image "smile" or "wink". There are numerous built-in styles that can be used when retouching images. For example, there's a Style called "Outlines", which creates a set of masks for the image that you can then apply to the image. The Point Eraser tool can also be used to create a Style called "Outlines", which creates a set of masks for the image that you can then apply to the image. The Point Eraser tool can also be used to create a Style called "Outlines", which creates a set of masks for the image that you can then apply to the image. The Point Eraser tool can also be used to create a Style called "Outlines", which creates a set of masks for the image that you can then apply to the image. The Point Eraser tool can also be used to create a Style called "Outlines", which creates a set of masks for the image that you can then apply to the image. The Point Eraser tool can also be used to create a Style called "Outlines", which creates a set of masks for the image that you can then apply to the image. The Point Eraser tool can also be used to create a Style called "Outlines", which creates a set of masks for the image that you can then apply to the image. The Point Eraser tool can also be used to create a Style called "Outlines", which creates a set of masks for the image that you can then apply to the image. The Point Eraser tool can also be used to create a Style called "Outlines", which creates a set of masks for the image that you can then apply to the image. The Point Eraser tool can also be used to create a Style called "Outlines", which creates a set of masks for the image. The Point Eraser tool can also be used to create a Style called "Outlines", which creates a set of masks for the image. The Point Eraser tool can also be used to the image. The Point Eraser tool can also the image in the subject of the image. The Point Eraser tool can also the image in the subject in the mask of the image. The Point

## **System Requirements:**

Minimum: OS: Windows 7 (or later) Processor: 1.8GHz Memory: 2GB RAM Graphics: 3MB DirectX 9.0 Compatible Recommended: Processor: 2.0GHz Memory: 3GB RAM Graphics: 2GB DirectX 10.0

https://akademiun.com/free-adobe-photoshop-2020-trial-latest-bypass/

https://swisshtechnologies.com/adobe-photoshop-cc-2019/

http://megagencostarica.com/?p=898 https://goandwork.net/wp-content/uploads/2022/07/photoshop 70 for android free download.pdf

http://bookmanufacturers.org/photoshop-actions-for-free

http://micg-adventist.org/2022/07/01/adobe-photoshop-cs6-full-version/

https://www.dvelecon.com/en/system/files/webform/photoshop-download-for-pc-free-windows-7.pdf

https://zohup.com/upload/files/2022/07/7Yooiip71PPdMu3fZrPi 01 e6ddb2e2af2515da61c77c8f871bd454 file.pdf http://khushiyaonline.com/advert/adobe-photoshop-cc-2020-23-free-download-full-version/

http://pensjonatewa.pl/photoshop-cc-for-windows-latest-version-2019-full-crack/
https://comunicate-pr.ro/wp-content/uploads/2022/07/adobe photoshop cs6\_all\_filters\_free\_download.pdf
https://www.careerfirst.lk/sites/default/files/webform/cv/wlysar931.pdf

https://stark-beyond-71664.herokuapp.com/adobe\_photoshop\_cs6\_free\_download\_full\_version\_for\_macbook\_p.pdf https://www.knightwood.com/system/files/webform/cvs/wynver351.pdf

http://imeanclub.com/?p=72215
https://worldwidedigitalstore.com/wp-content/uploads/2022/07/lawllatr.pdf
https://www.dancesocksbcn.com/advert/how-to-install-photoshop-as-actions-cvs-and-stuff2free/

http://www.vidriositalia.cl/?p=27266

http://classic.directory/wp-content/uploads/2022/07/download photoshop free portable cs6.pdf

https://aapanobadi.com/2022/07/01/adobe-photoshop-cs6-0-free-download-with-extras-win/